## FOUNDATIONS OF PROGRAMMING

COMPILED, EXECUTABLE, AND SCRIPTING **LANGUAGES** 

### WHAT IS PROGRAMMING

**Set of instructions** 

**A sequence of them** 

**Small but specific** 

**Programming breaks apart into steps** 

#### **Directions from somewhere – point A to point B**

- Turn right
- Drivie one mile
- Turn left on  $13<sup>th</sup>$  ave
- Turn right
- $\cdot$  4<sup>th</sup> house on the left
- Sequence is important. Reverse any and they won't work

#### mapquest

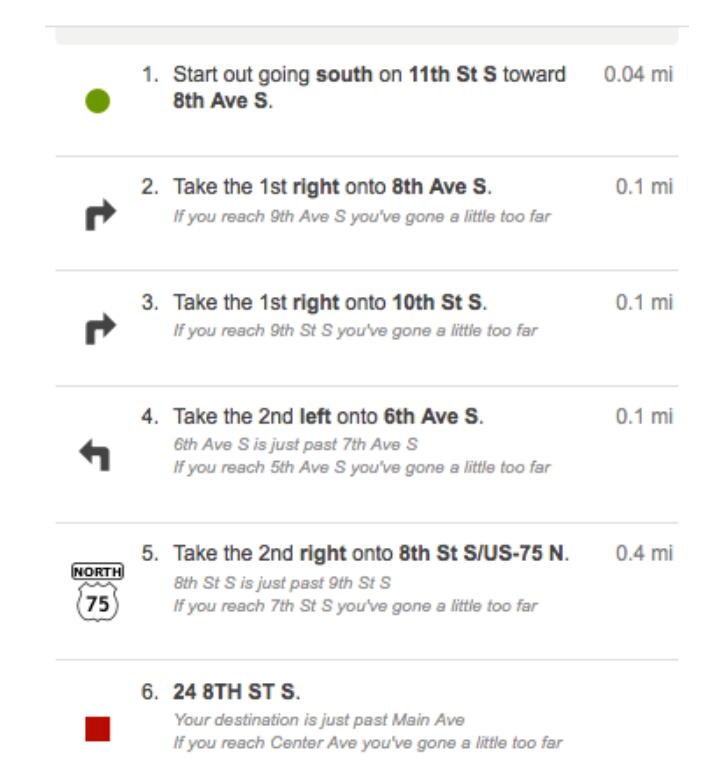

### HOW DO WE WRITE PROGRAMS

#### **Statements**

#### **Similar to sentences in Engilsh**

- Most are pretty short
- Some end in a semi color
- Some don't
- Some all upper case
- Some all lower
- Some don't care

#### **Understand rules is understanding syntax.**

• Take idea, break apart, know how to write in the syntax, in the right order

#### FLOWCHARTS AND PSEUDOCODE HELP TO UNDERSTAND CODE

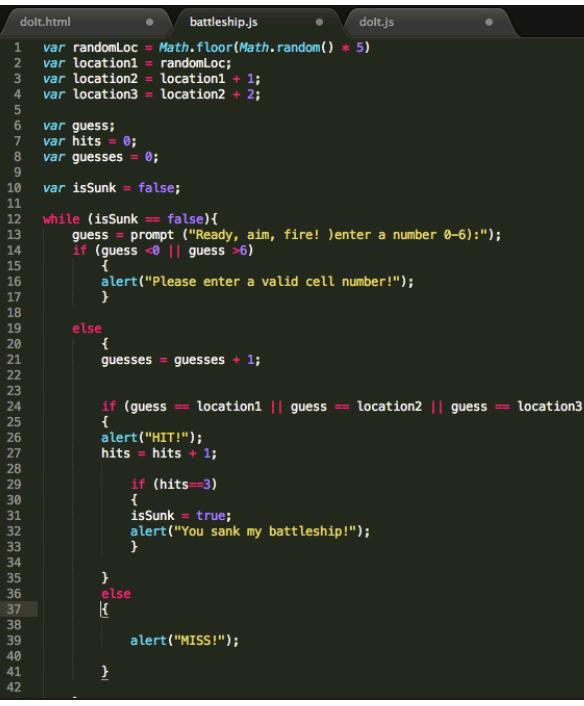

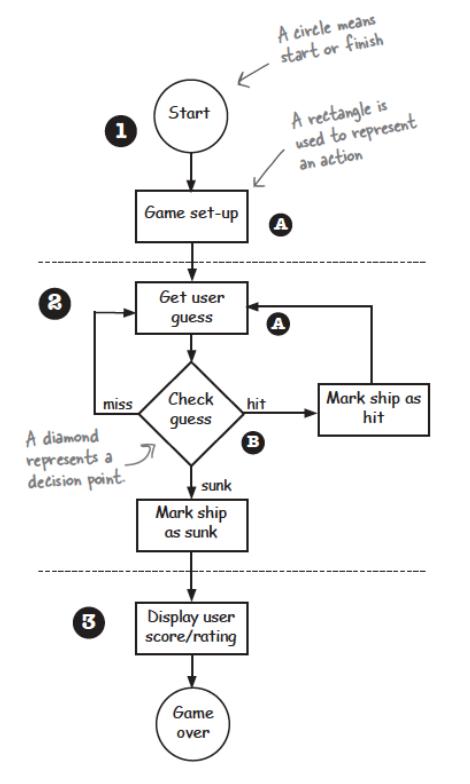

DECLARE three variables to hold the location of each cell of the ship. Let's call them location1, location2 and location3. The variables we need. DECLARE a variable to hold the user's current guess. Let's call it guess. DECLARE a variable to hold the number of hits. We'll call it hits and set it to 0. DECLARE a variable to hold the number of guesses. We'll call it guesses and set it to 0. DECLARE a variable to keep track of whether the ship is sunk or not Let's call it is Sunk and set it to false. - LOOP: while the ship is not sunk

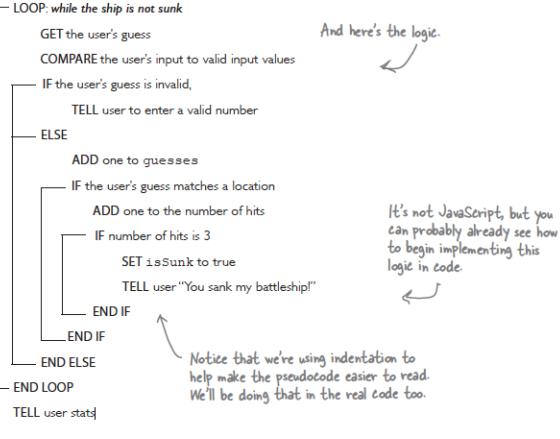

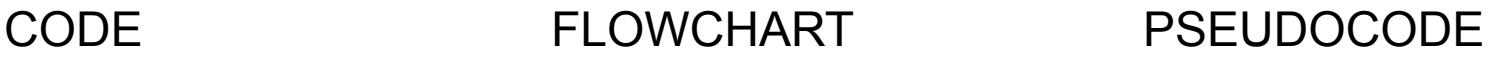

### WHAT IS A PROGRAMMING LANGUAGE

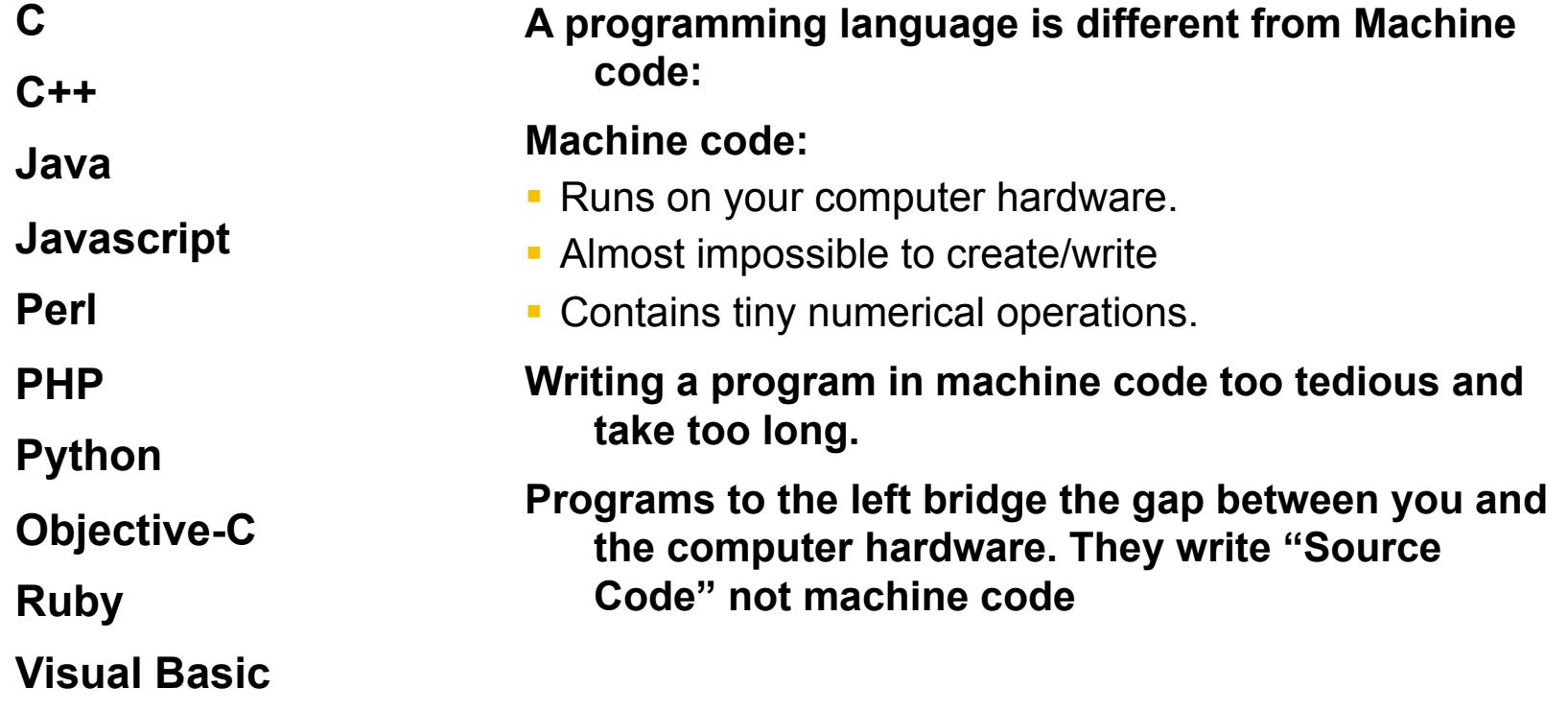

### WRITING SOURCE CODE

Written in plain text, not rich text

Don't use a word processor

Common text editors use the following:

• Color coding, syntax checking, much better than a plain text editor

IDE's or Integrated Development Environments are also used by programmers:

• APPLES XCODE, VISUAL STUDIO, ECLIPSE

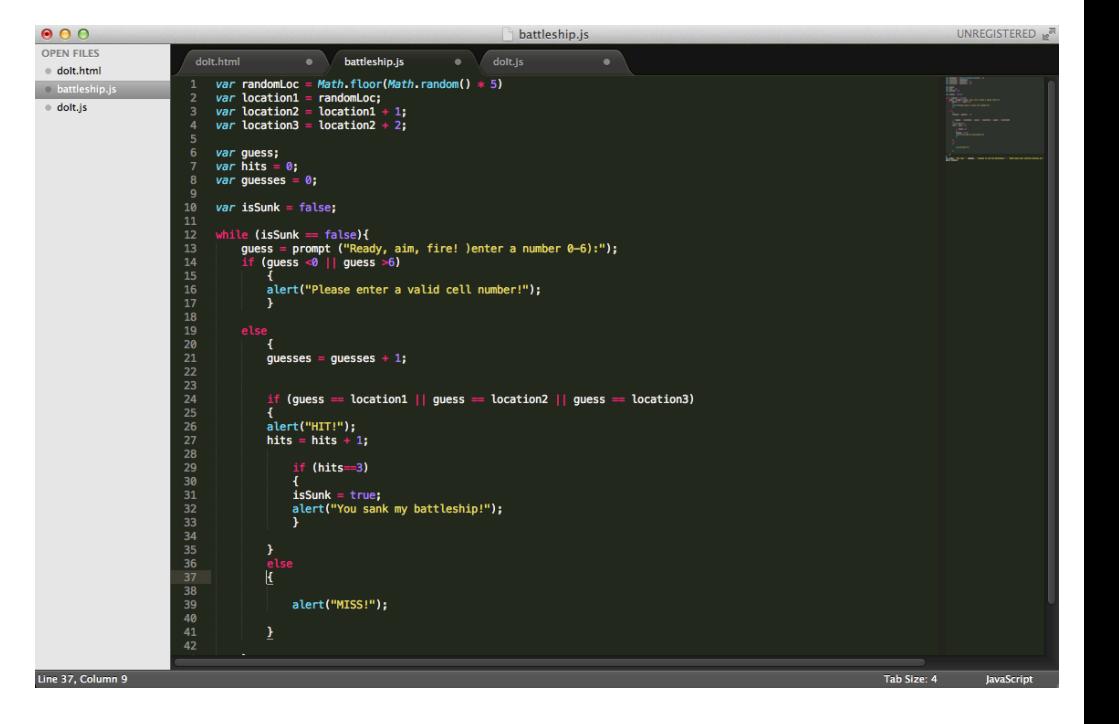

### CONVERSION TO MACHINE CODE

**Must convert source code into machine code before it can run** 

**2 OPTIONS (there is a hybrid option but we won't focus on that)** 

#### **OPTION 1 COMPLIED AND EXECUTED**

- With a compiled language, you write your source code and then you have a program called a compiler.
- Complier creates a separate file that contains the machine code, and you just give the other computer that file.
- This end result is sometimes referred to as an executable or an executable file because I can directly execute it. I can now just run your program. You keep your source code and I never see it.

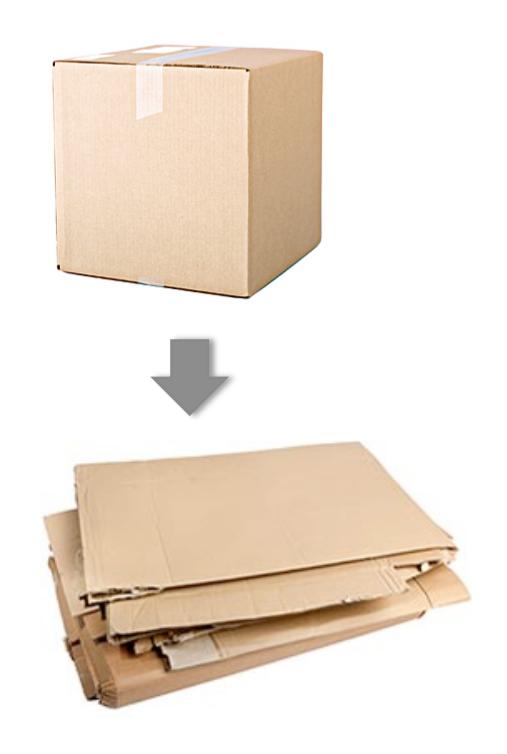

**Code broken down and sent as an executable file.** 

### CONVERSION TO INTERPRETED CODE

#### **OPTION 2 INTERPRETED LANGUAGE**

- With an interpreted language on the other hand, you don't compile your source code beforehand. You just give a copy of it.
- Machine interprets it whenever it wants to run the program.
- Interpreter is different to a compiler. It does this on-the-fly.
- We can think of it as going through your source code line by line and processing it on the spot. It does not save it as a separate machine code file.

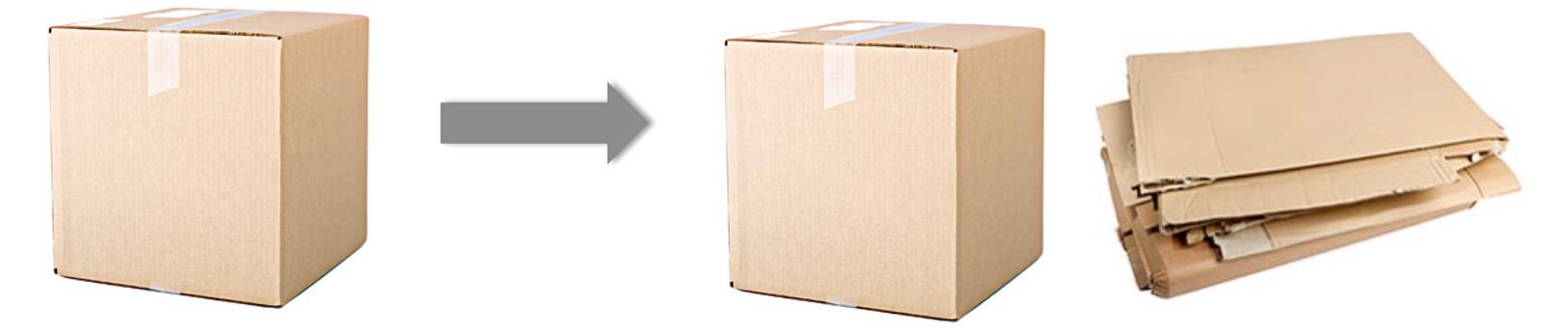

**Code sent as source code then broken down by interpreter, aka the browser.** 

### JAVASCRIPT – AN INTERPRETED LANGUAGE

**The JavaScript has been sent to you over the web along with a bunch of other files like webpages and images and it's been sent as source code onto your machine, and your web browser has just interpreted that JavaScript so it can run that code.** 

# **{ javascript }**

#### JAVASCRIPT IS A SCRIPTING LANGUAGE

- Scripting languages in general aren't more limited than these general purpose programming languages, but they are often easier to pick up and they're very good at what they do
- Scripting languages are limited programming languages that are embedded inside another program.
	- ActionScript for example is the programming language that we use inside Flash.
	- VBScript can be used inside Microsoft Office applications
	- JavaScript also only works inside another application, the web browser.
- Whether your browser is Internet Explorer or Safari or Firefox or Chrome or Opera, they all have a JavaScript engine, a JavaScript interpreter inside of them.

### ASSIGNMENTS

**No assignment for this reading.** 

**You are a better person for having read it, though.**